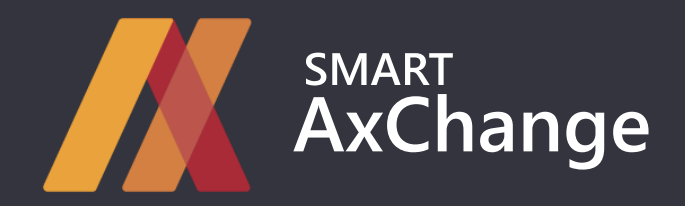

Integration solution for Dynamics 365 for Finance and Operations

**SMART AxChange is a Dynamics 365 for Finance and Operations module for creating integration processes with an arbitrary external platform supporting REST requests.**

**Effective integration of applications and services is essential for almost every organization. SMART AxChange solution provides connectivity to iPaaS and external application services directly from the system.**

82% 91% reduction in time spent on integration

implementation

reduction in time spent on readjustment when changing API

\* request formulas for calculating performance from accounts

## **Opportunities:**

- structures
- types
- Request authorization
- actions
- 
- with alerts
- Secure protocol support

## Challenges: Solution:

- The existence of various services offering their own APIs
- The introduction of integration processes entails the involvement of additional development
- Implementing different integrations for different APIs and different clients is costly
- Using integration platforms does not allow working in one system
- The need for data exchange history

- Unified Integration Configuration Scenario
- Involving development only when creating additional entities for data storage
- Reduced time spent on implementing integrations
- Reduced resource costs associated with reconfiguring integration processes when changing APIs
- The ability to efficiently exchange data and update information in the system upon request
- Ability to work with third-party applications in a single system

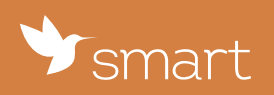

SMART business | www.smart-it.com pr@smart-it.com | sales@smart-it.com | hr@smart-it.com **Microsoft** Partner Microsoft

2019 Partner of the Year Winne

# **SMART AxChange System Features**

### Dynamic Structures

- Using an arbitrary data source to exchange information
- Establishing the correspondence between the data source fields and the selected request structure
- Using computable system methods as values
- Work of integration with an active record in the form

#### Process Logging

- Logging for each event that occurred during the integration process
- Informational notifications on the completion of the request sending stages
- Setting limits on the number of stored log lines when performing integration procedures

### Request & Response History

- Generation of historical data for each request
- Linking external platform responses to a request and generating a response history
- Saving status codes and session time

#### Response-Based Actions

- Using dynamic structures to correspond to the structure of the response body
- Updating data using a Data Entity Package or existing Data Entities
- Secondary request execution binding depending on various platform responses

#### Secure Protocols

- HTTP, HTTPS protocols
- For existing requests, it is possible to connect certificates.

#### **Notifications**

- Creating an alert tied to performance stages
- Using alerts as an initiator of an integration process

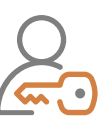

#### Authorization Types

- **Basic Auth**
- Bearer token
- Cookie
- Based on another request at a separate address

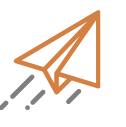

#### Sending methods

- GET
- POST
- PUT
- **PATCH**
- **DELETE**

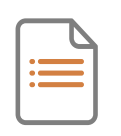

#### Content types

- Form-Data
- Text
- Form-UrlEncoded
- **Binary**

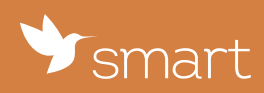

SMART business | www.smart-it.com pr@smart-it.com | sales@smart-it.com | hr@smart-it.com

#### Microsoft Partner

Microsoft

2019 Partner of the Year Winner